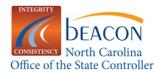

## 2009 Bi-Weekly Pay Period

| 2009 Bi-Weekly Pay Period |          |                 |                                             |                         |          |                 |                                             |  |
|---------------------------|----------|-----------------|---------------------------------------------|-------------------------|----------|-----------------|---------------------------------------------|--|
| Pay Periods               | Pay Date | Payroll<br>Area | Pay Period<br>for SAP<br>Payroll<br>Reports | Pay Periods             | Pay Date | Payroll<br>Area | Pay Period<br>for SAP<br>Payroll<br>Reports |  |
| Dec 13 – Dec 26, 2008     | Jan 09   | 04              | 01 2009                                     | Jun 13 – Jun 26, 2009   | July 10  | 04              | 14 2009                                     |  |
| Dec 27 – Jan 09, 2009     | Jan 23   | 04              | 02 2009                                     | Jun 27 – July 10, 2009  | July 24  | 04              | 15 2009                                     |  |
| Jan 10 – Jan 23, 2009     | Feb 06   | 04              | 03 2009                                     | July 11 – July 24, 2009 | Aug 07   | 04              | 16 2009                                     |  |
| Jan 24 – Feb 06, 2009     | Feb 20   | 04              | 04 2009                                     | July 25 – Aug 07, 2009  | Aug 21   | 04              | 17 2009                                     |  |
| Feb 07 – Feb 20, 2009     | Mar 06   | 04              | 05 2009                                     | Aug 08 – Aug 21, 2009   | Sept 04  | 04              | 18 2009                                     |  |
| Feb 21 – Mar 06, 2009     | Mar 20   | 04              | 06 2009                                     | Aug 22 – Sep 04, 2009   | Sept 18  | 04              | 19 2009                                     |  |
| Mar 07 – Mar 20, 2009     | Apr 03   | 04              | 07 2009                                     | Sep 05 – Sep 18, 2009   | Oct 02   | 04              | 20 2009                                     |  |
| Mar 21 – Apr 03, 2009     | Apr 17   | 04              | 08 2009                                     | Sept 19 – Oct 02, 2009  | Oct 16   | 04              | 21 2009                                     |  |
| Apr 04 – Apr 17, 2009     | May 01   | 04              | 09 2009                                     | Oct 03– Oct 16, 2009    | Oct 30   | 04              | 22 2009                                     |  |
| Apr 18 – May 01, 2009     | May 15   | 04              | 10 2009                                     | Oct 17 – Oct 30, 2009   | Nov 13   | 04              | 23 2009                                     |  |
| May 02 – May 15, 2009     | May 29   | 04              | 11 2009                                     | Oct 31 – Nov 13, 2009   | Nov 25   | 04              | 24 2009                                     |  |
| May 16 – May 29, 2009     | Jun 12   | 04              | 12 2009                                     | Nov 14 – Nov 27, 2009   | Dec 11   | 04              | 25 2009                                     |  |
| May 30 – Jun 12, 2009     | Jun 26   | 04              | 13 2009                                     | Nov 28 – Dec 11, 2009   | Dec 23   | 04              | 26 2009                                     |  |

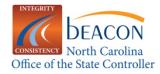

## **2009 Monthly Pay Period**

| 2009 Monthly Pay Period          |              |              |                                       |  |  |  |  |
|----------------------------------|--------------|--------------|---------------------------------------|--|--|--|--|
| Pay Periods                      | Pay Date     | Payroll Area | Pay Period for SAP<br>Payroll Reports |  |  |  |  |
| January 1 – January 31, 2009     | January 30   | 01           | 01 2009                               |  |  |  |  |
| February 1 – February 28, 2009   | February 27  | 01           | 02 2009                               |  |  |  |  |
| March 1 – March 31, 2009         | March 31     | 01           | 03 2009                               |  |  |  |  |
| April 1 – April 30, 2009         | April 30     | 01           | 04 2009                               |  |  |  |  |
| May 1 – May 31, 2009             | May 29       | 01           | 05 2009                               |  |  |  |  |
| June 1 – June 30, 2009           | June 30      | 01           | 06 2009                               |  |  |  |  |
| July 1 – July 31, 2009           | July 31      | 01           | 07 2009                               |  |  |  |  |
| August 1 – August 31, 2009       | August 31    | 01           | 08 2009                               |  |  |  |  |
| September 1 – September 30, 2009 | September 30 | 01           | 09 2009                               |  |  |  |  |
| October 1 – October 31, 2009     | October 30   | 01           | 10 2009                               |  |  |  |  |
| November 1 – November 30, 2009   | November 30  | 01           | 11 2009                               |  |  |  |  |
| December 1 – December 31, 2009   | December 23  | 01           | 12 2009                               |  |  |  |  |